### Tutorial: LabVIEW Basics Name(s)\_\_\_\_\_\_**Andrew Toepfer**\_\_\_\_

Start LabView for Education 2010. On the bottom of the "Getting Started" screen, there is a "Teach Me" link. Click there a "Basic LabView" tutorial. Be sure to save your \*.VI files for each tutorial and project!!

# 1)Pythagorean Theorem

 $SQRT(a^2 + b^2) = c$ 

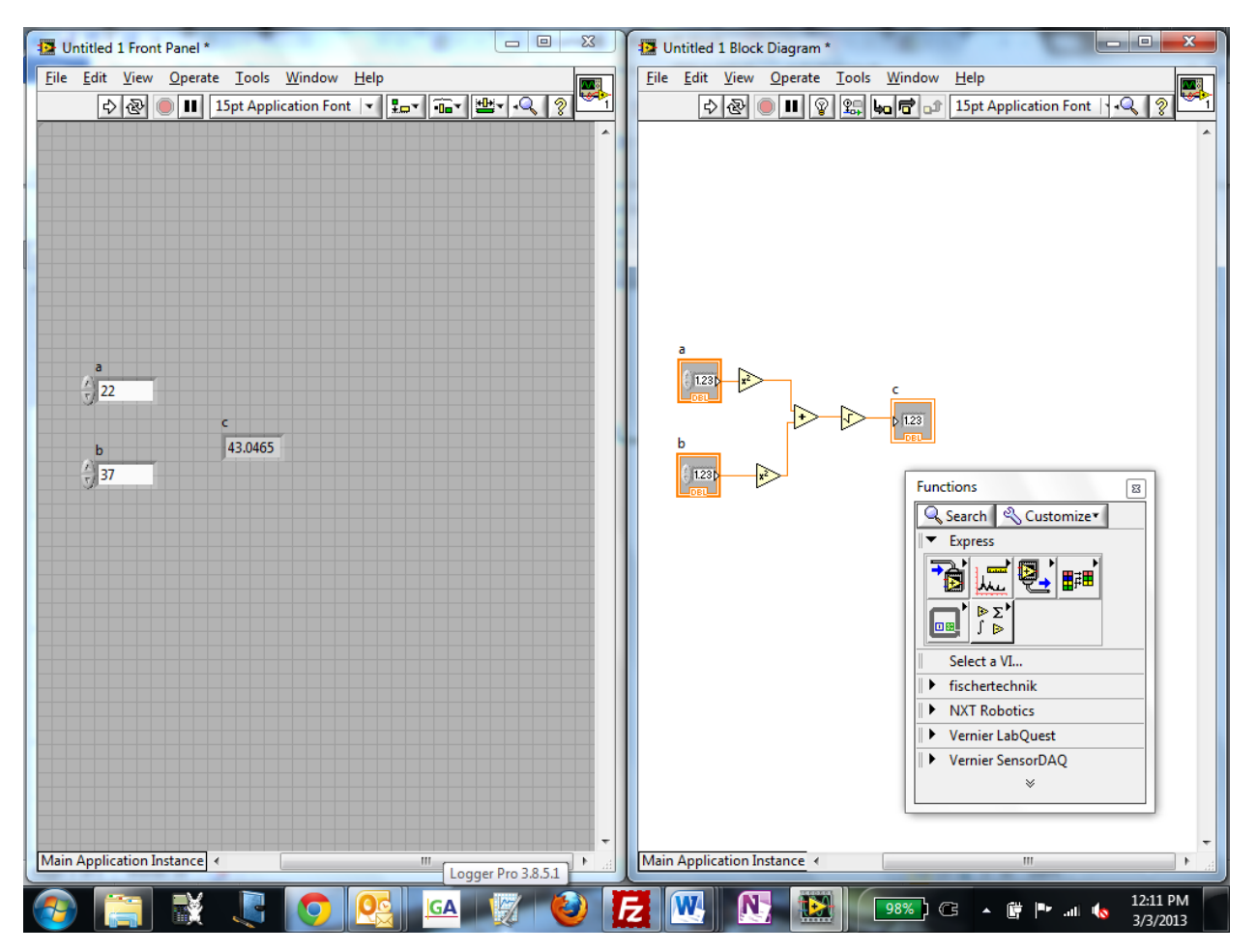

### 2) Your First LabVIEW Program

Result= ( Numeric1+Numeric2) X (Numeric3-Numeric4)

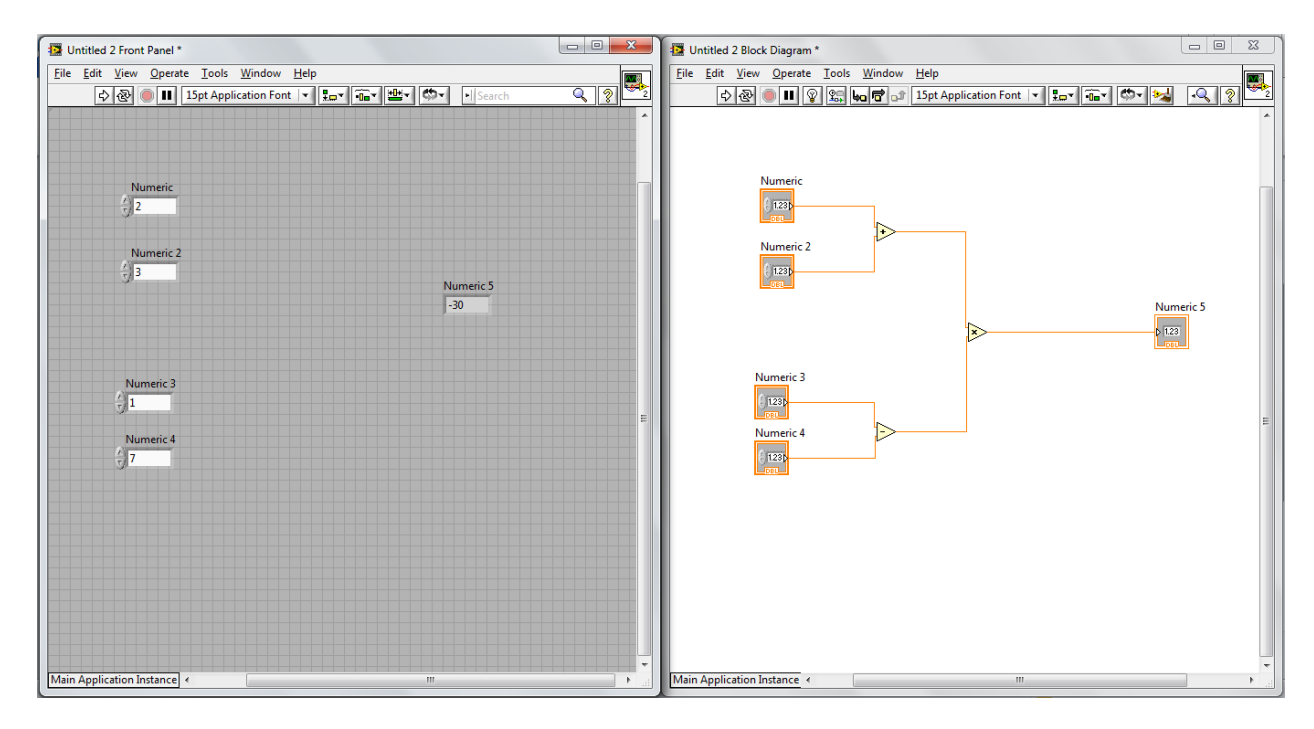

3) Your Second LabVIEW Program

Y=  $(4x^2 - 5)/(x-2)$ 

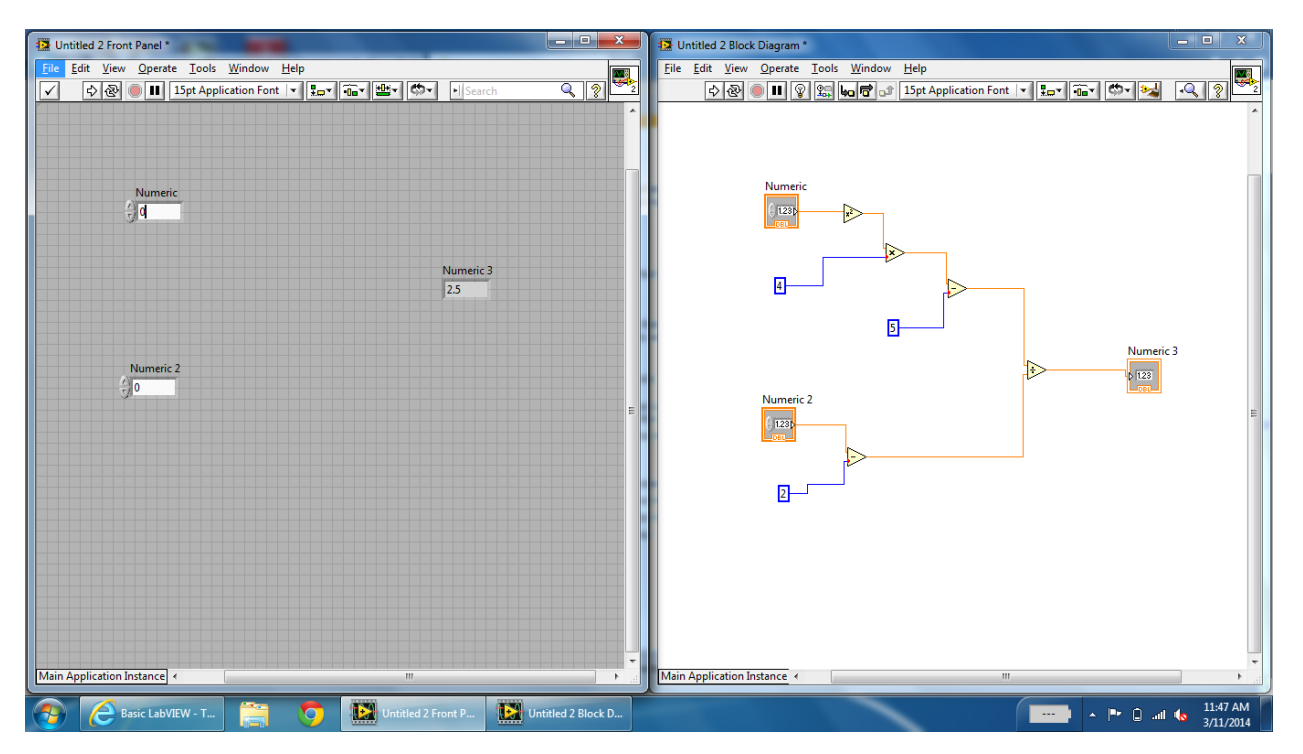

**4)Monthly loan calculator**

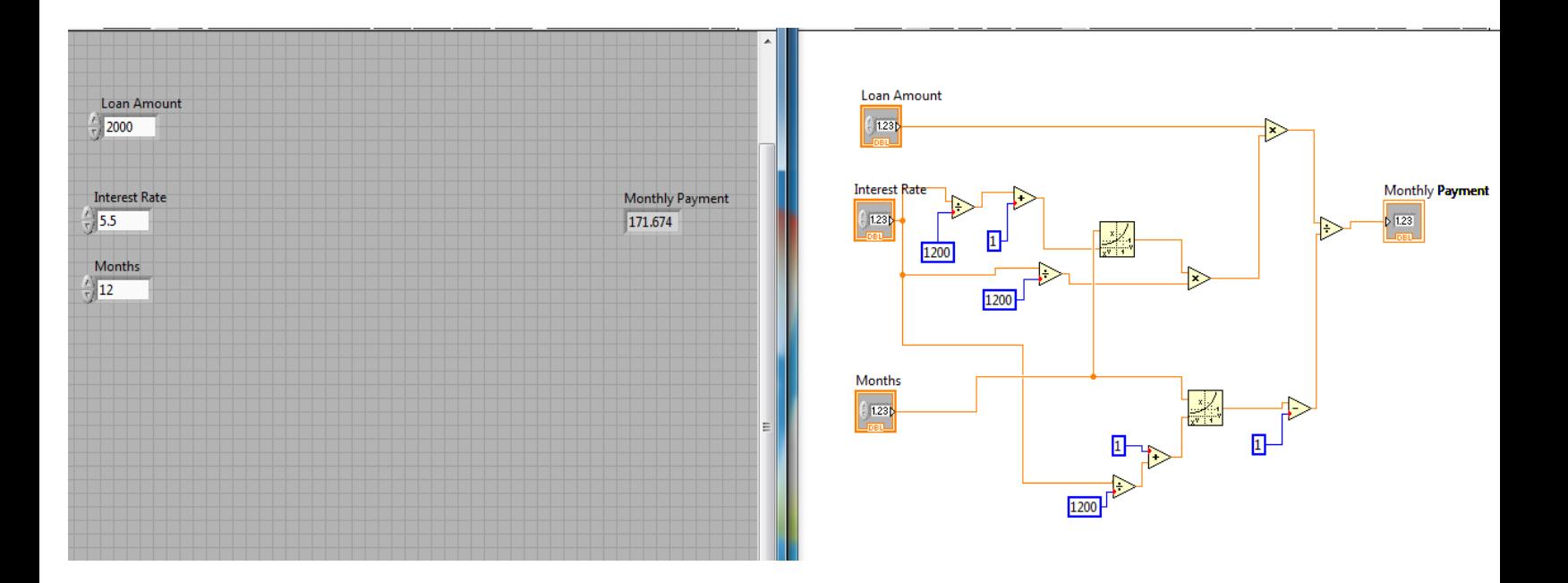

#### 5) Case Structures

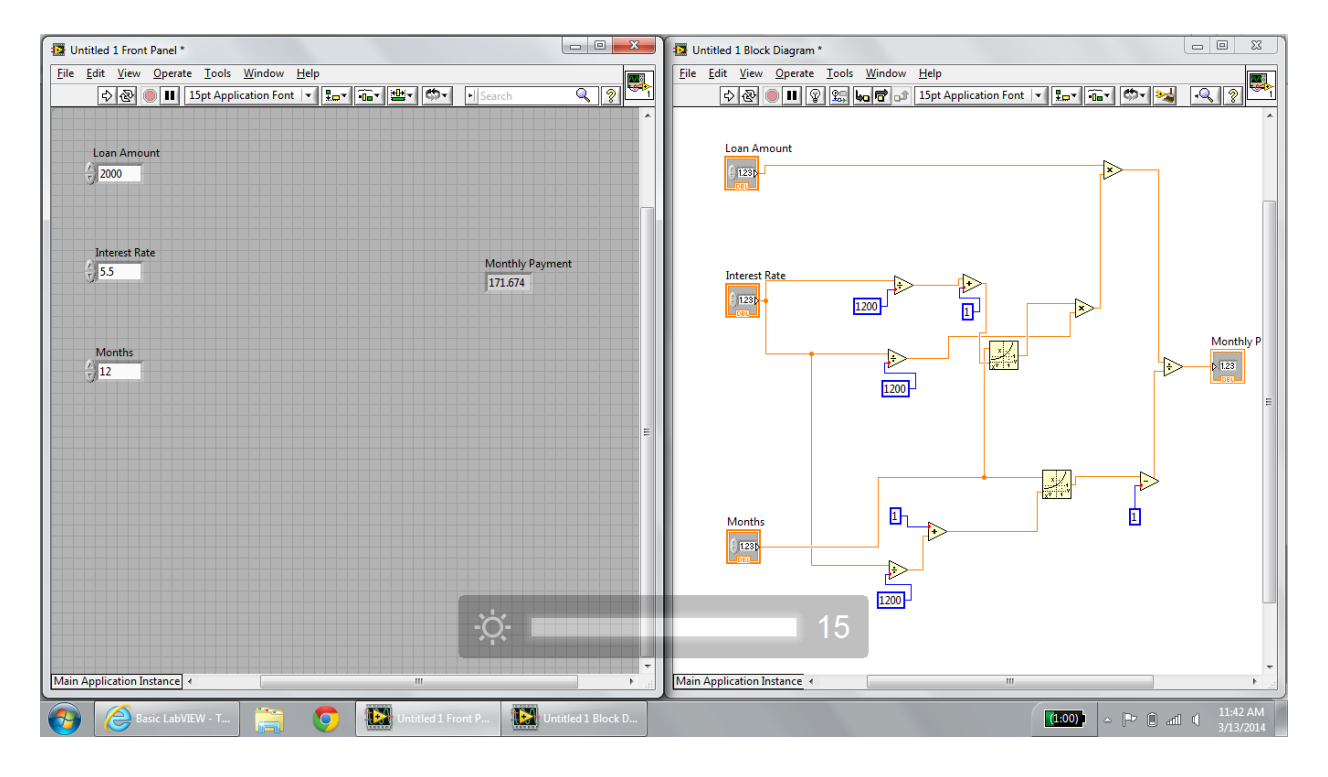

## 6) LabVIEW While Loops

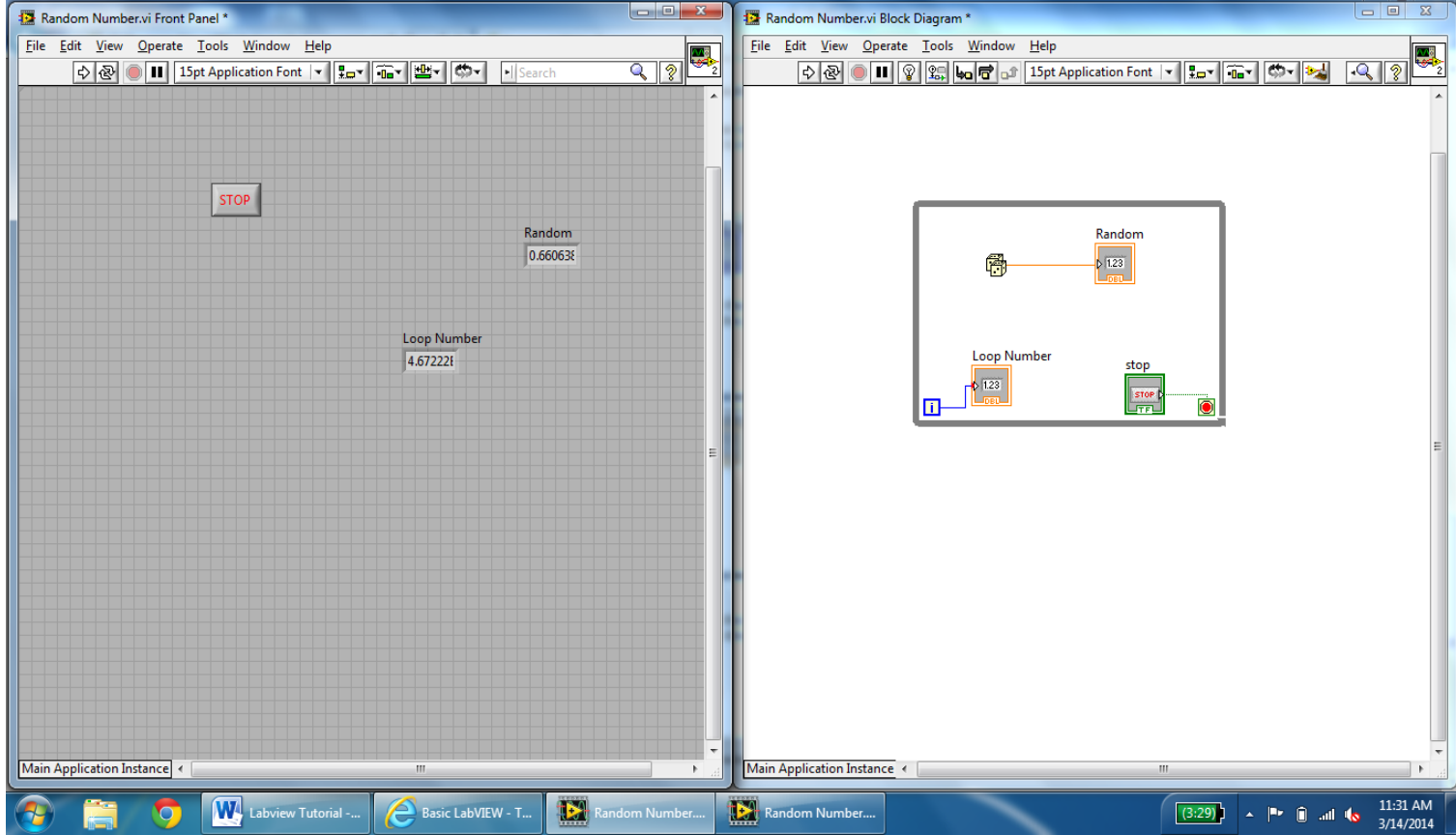

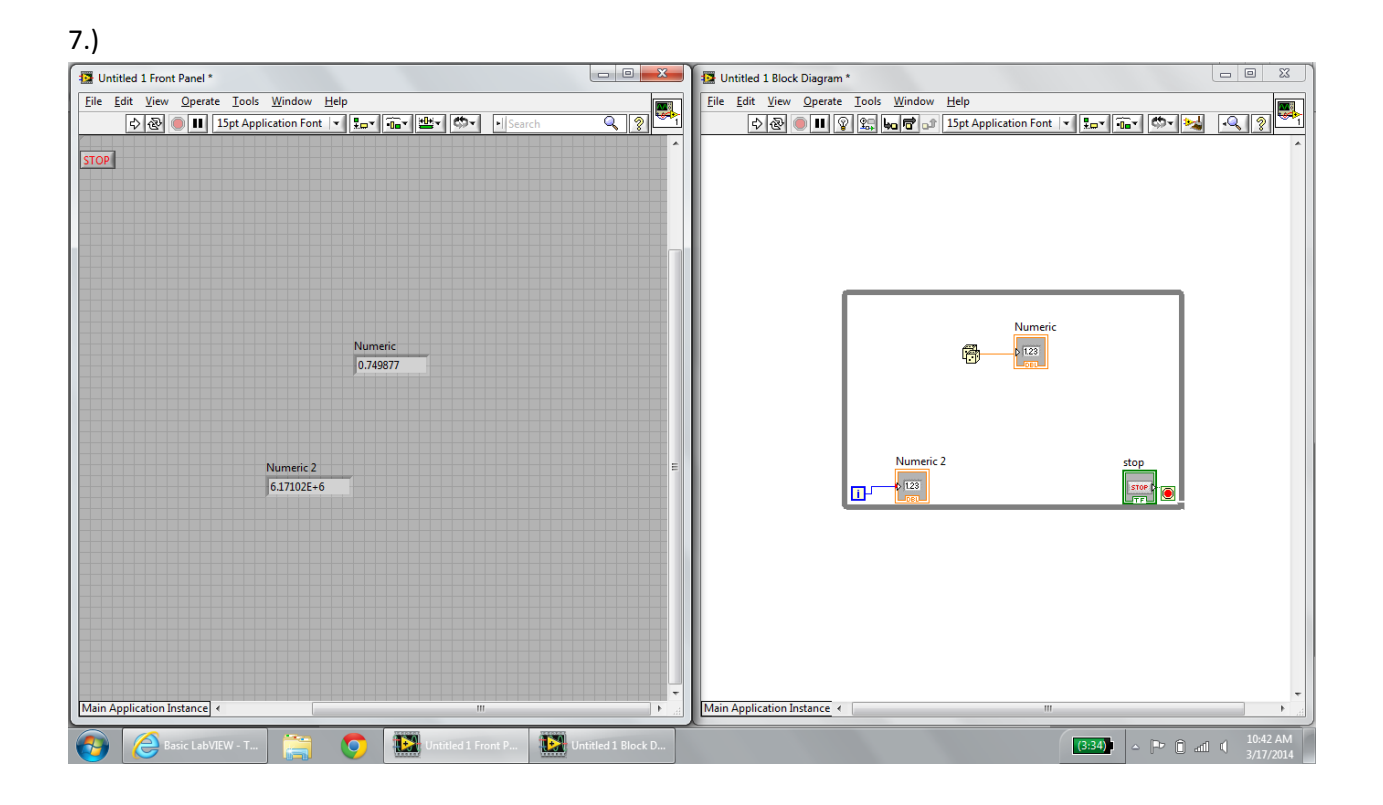

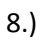

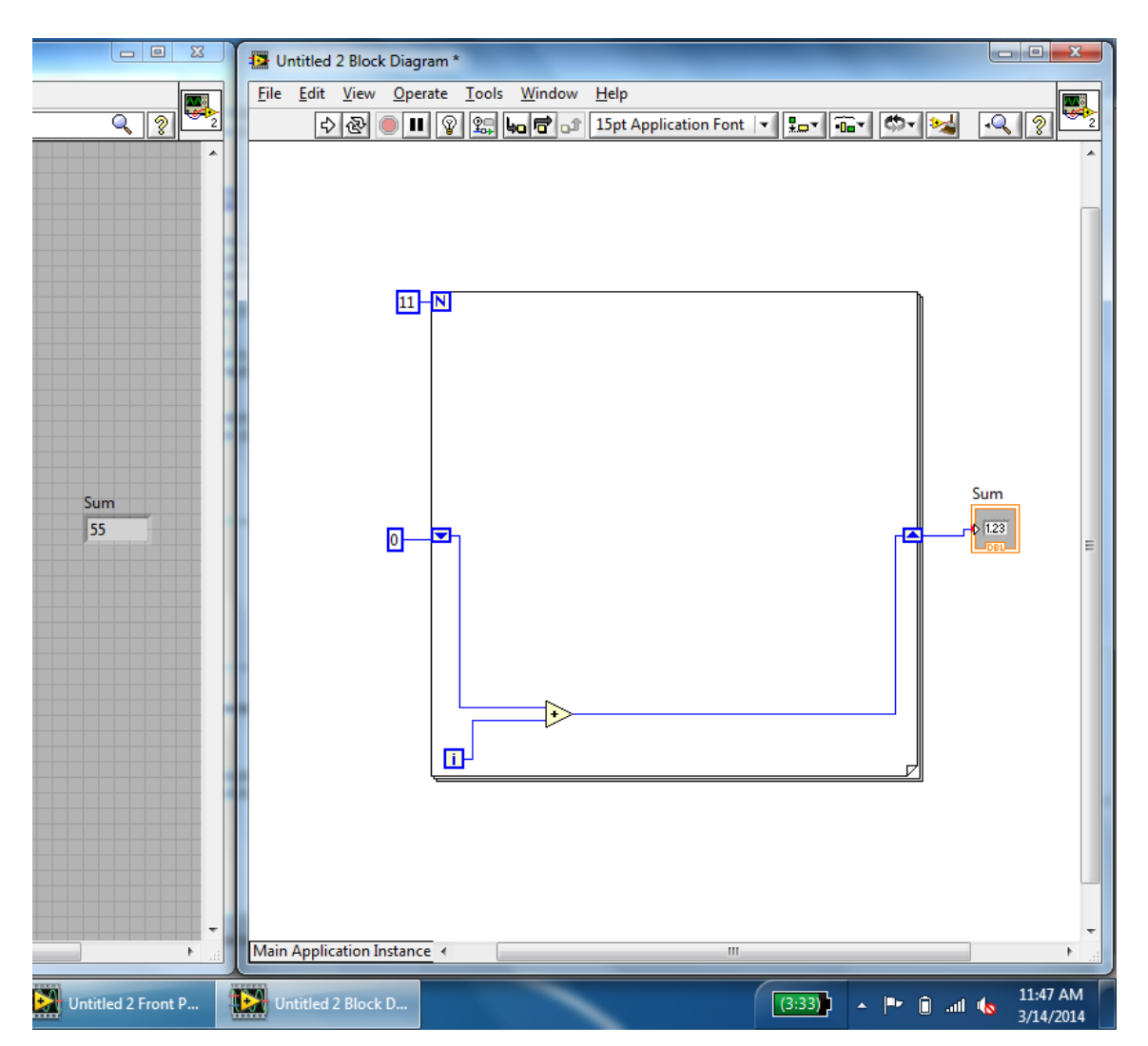

9.)

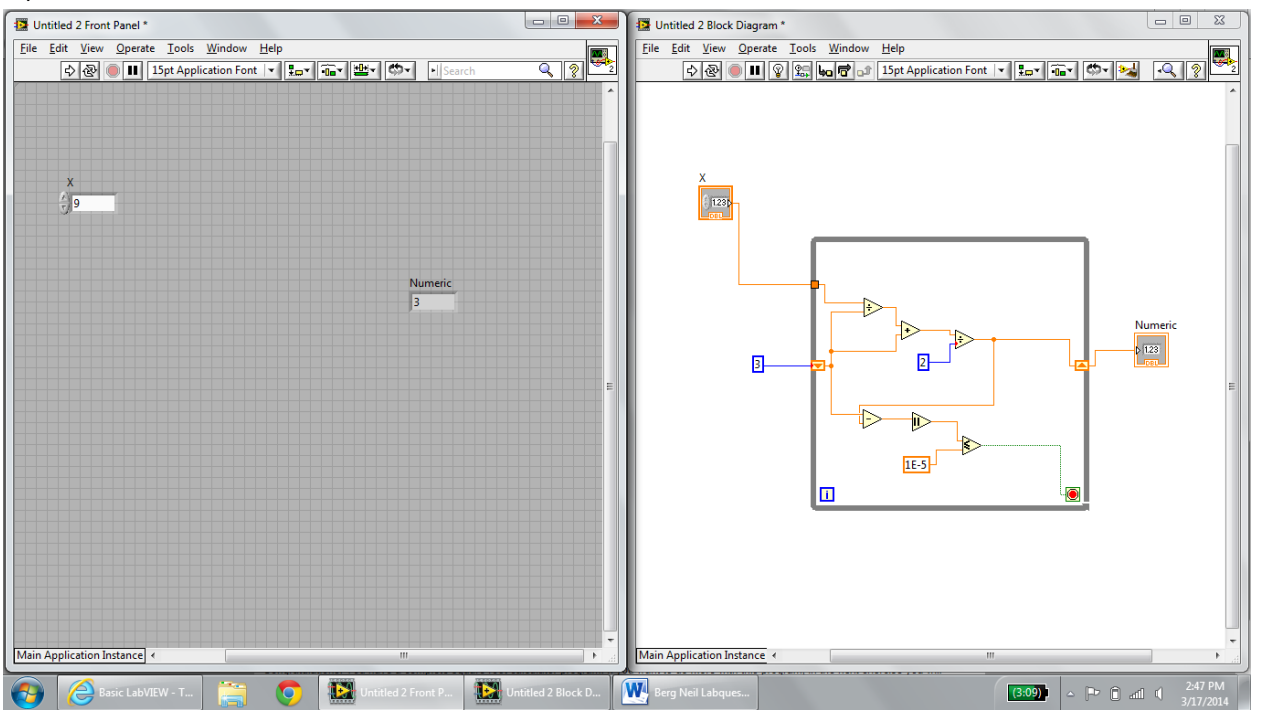